# Consulter un règlement en ligne sur le site EUR- LEX **Marche à suivre**

Vous désirez consulter un règlement ou une partie de règlement lié à la Réglementation BIO EU ?

Voici quelques infos qui vont seront utiles pour vous y retrouver sur le site web : <https://eur-lex.europa.eu/>

Prenons l'exemple du Règlement EU 2021/1165 du 15 juillet 2021 autorisant l'utilisation de certains produits dans la production biologique et établissant la liste de ces produits.

Dans la section « RECHERCHE », introduisez le numéro de règlement et cliquez sur « Recherche »:

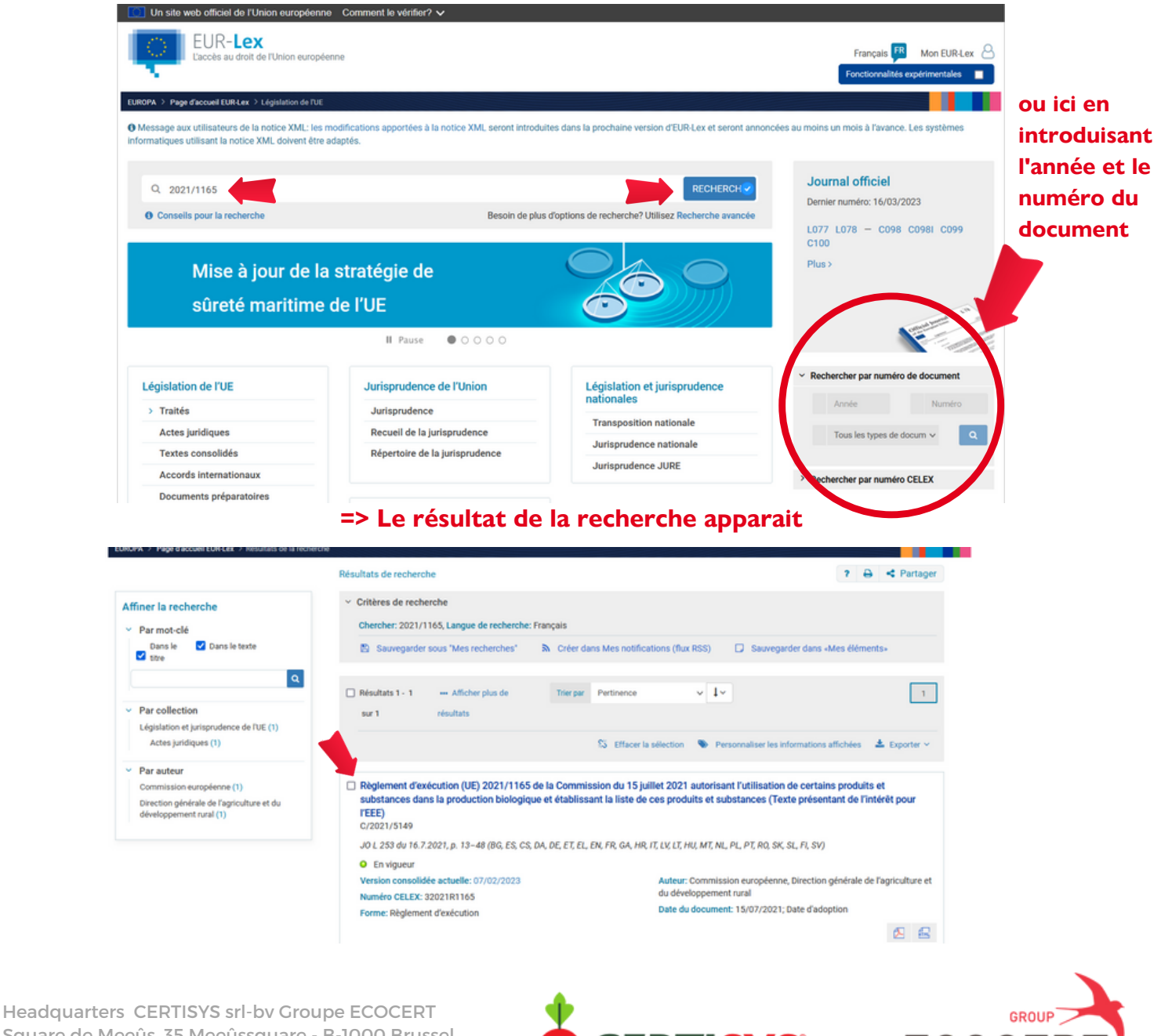

Square de Meeûs, 35 Meeûssquare - B-1000 Brussel Tel 0032(0)9 245 82 36 info@certisys.eu www.certisys.eu

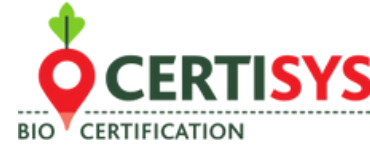

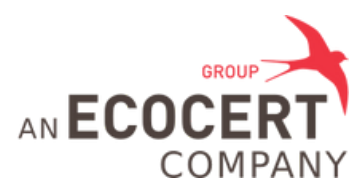

#### **Accéder au texte juridique initial :**  $\bullet$

1. Cliquez sur le lien :

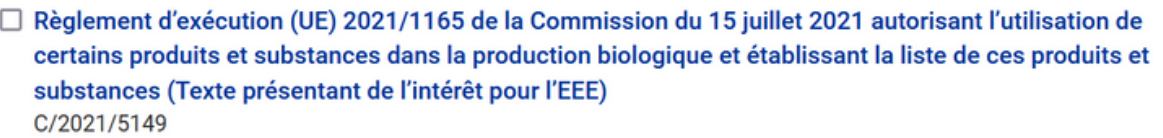

2. Sur la page suivante, choisissez la langue et le format dans lesquels vous voulez consulter le règlement

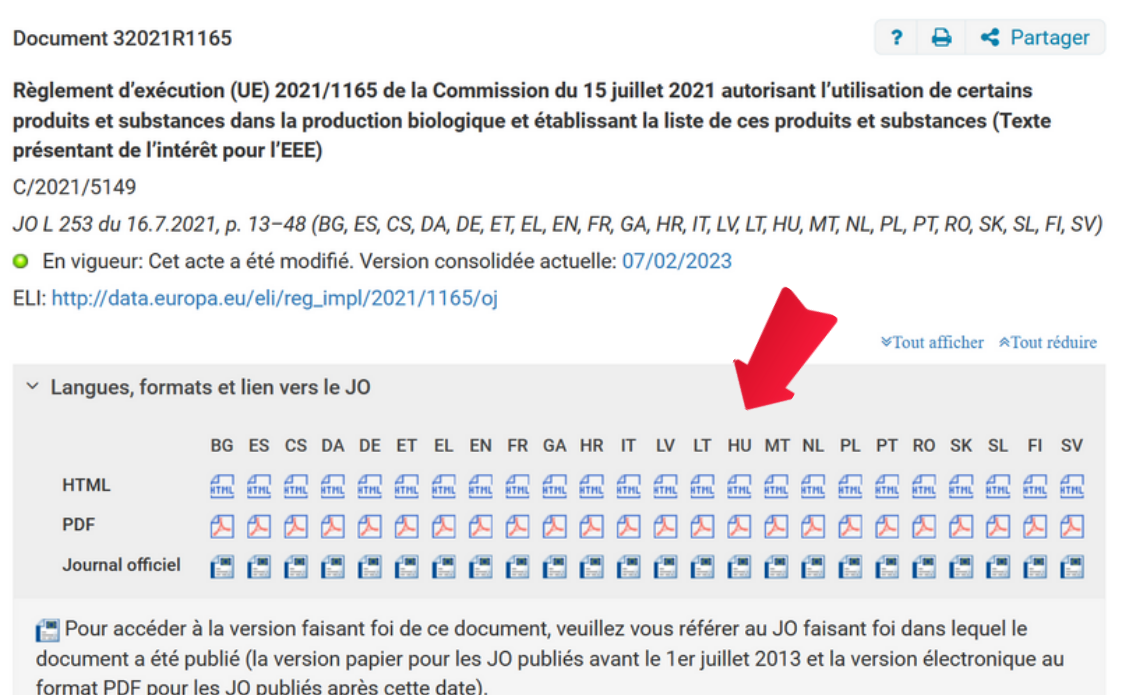

### **Accéder à la version consolidée**

www.certisys.eu

Dans certains cas, des modifications ont été apportées depuis la publication de l'acte juridique initial et une version consolidée est disponible.

Dans le cas du règlement 2021/1165, des modifications ont été apportées le 7 février.

1. Cliquez sur le lien ci-dessous pour accéder à la version consolidée actuelle

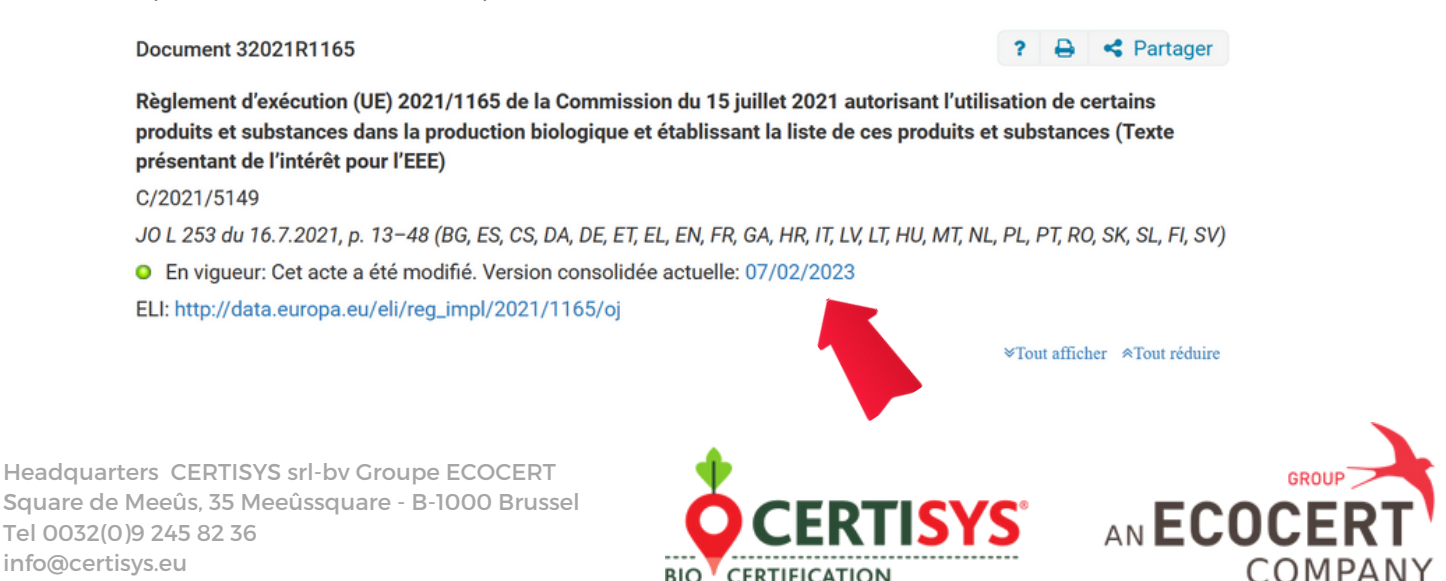

2. Sur la page suivante, vous pouvez choisir la langue et le format dans lesquels vous voulez consulter le règlement

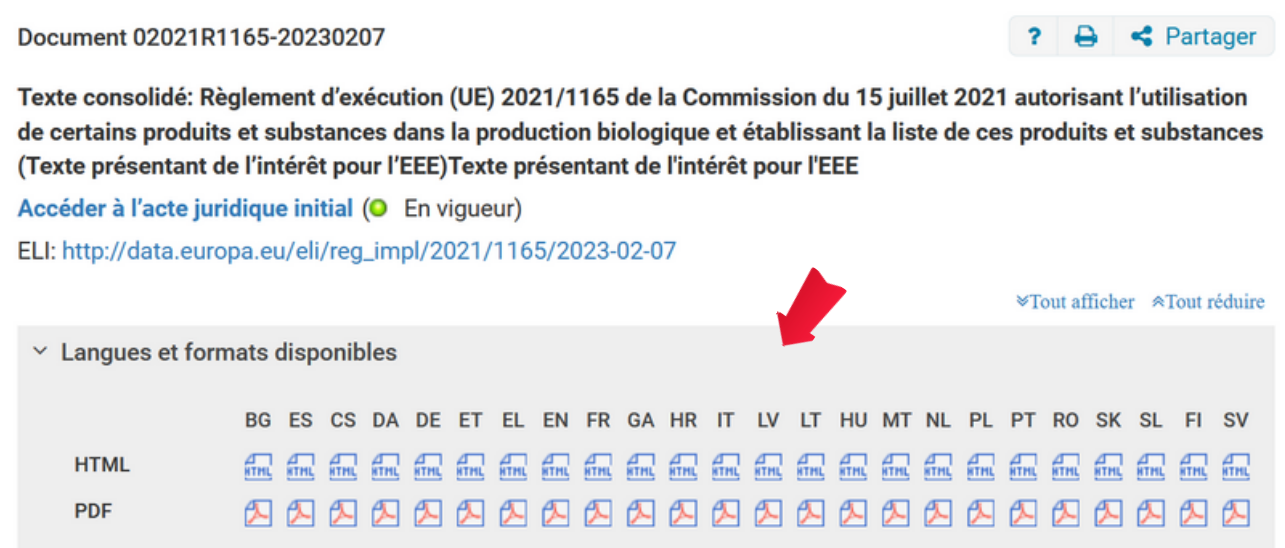

3. Lorsque le Règlement s'ouvre, vous verrez apparaitre les modifications apportées à l'acte juridique initial ici :

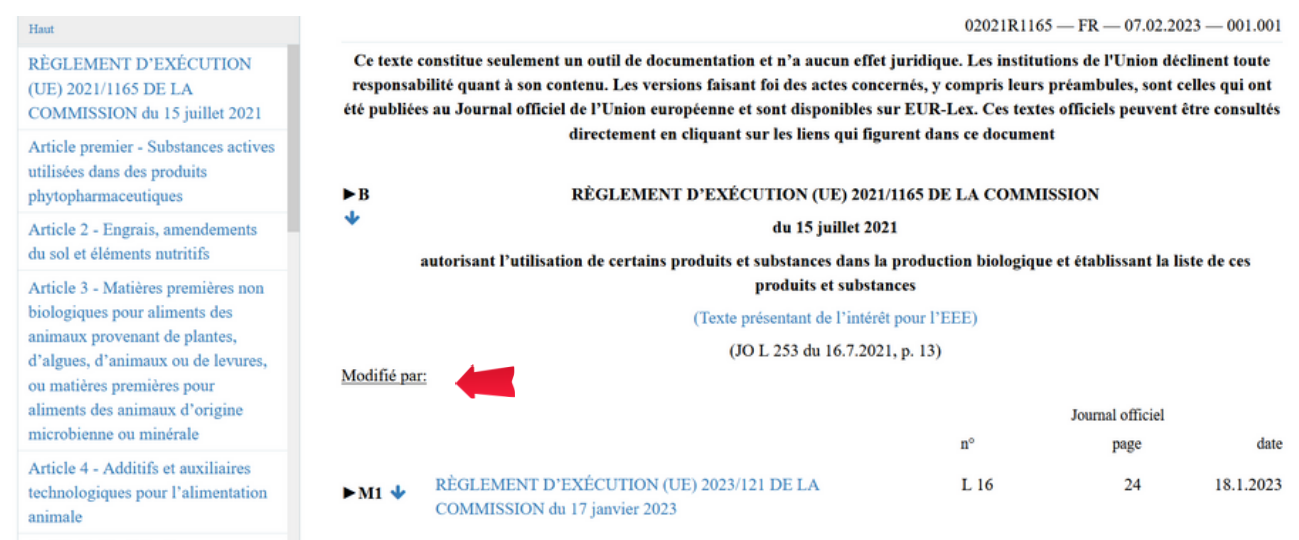

## **Remarque : Vous pouvez toujours accéder à l'acte juridique initial sur cette même page**

#### Document 02021R1165-20230207

 $\mathbf{?}$ ₿ ← Partager

Texte consolidé: Règlement d'exécution (UE) 2021/1165 de la Commission du 15 juillet 2021 autorisant l'utilisation de certains produits et substances dans la production biologique et établissant la liste de ces produits et substances (Texte présentant de l'intérêt pour l'EEE) Texte présentant de l'intérêt pour l'EEE

Accéder à l'acte juridique initial (O En vigueur)

ELI: http://data.europa.eu/eli/reg\_impl/2021/1165/2023-02-07

<sup>₩</sup>Tout afficher ATout réduire

Headquarters CERTISYS srl-bv Groupe ECOCERT Square de Meeûs, 35 Meeûssquare - B-1000 Brussel Tel 0032(0)9 245 82 36 info@certisys.eu www.certisys.eu

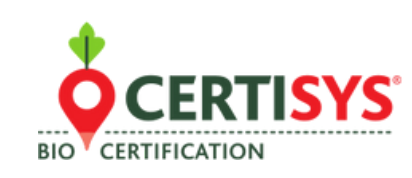

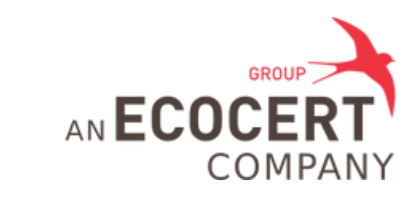